## realme\_10T 5G VoLTE

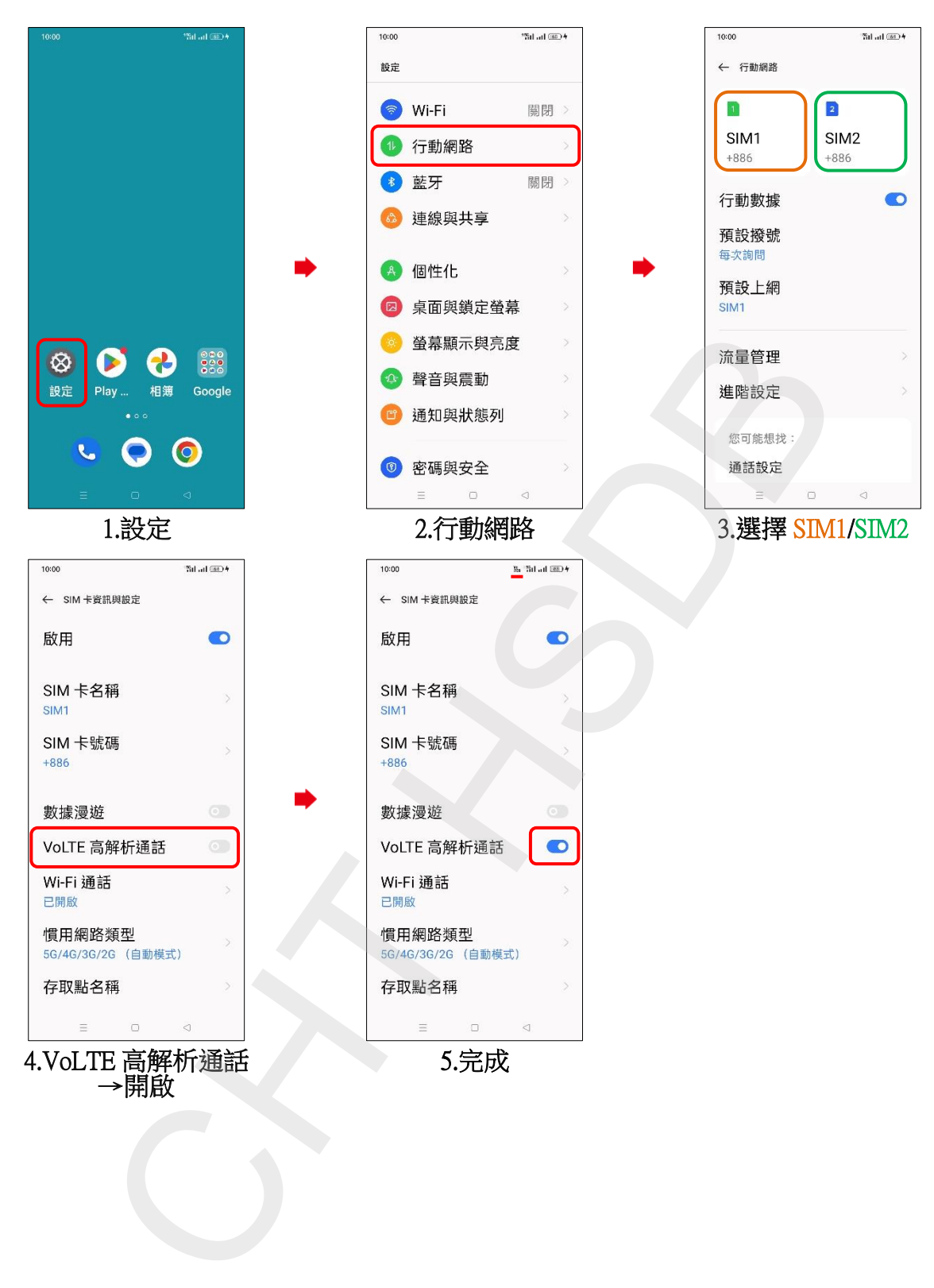